# **Testpassport***Q&A*

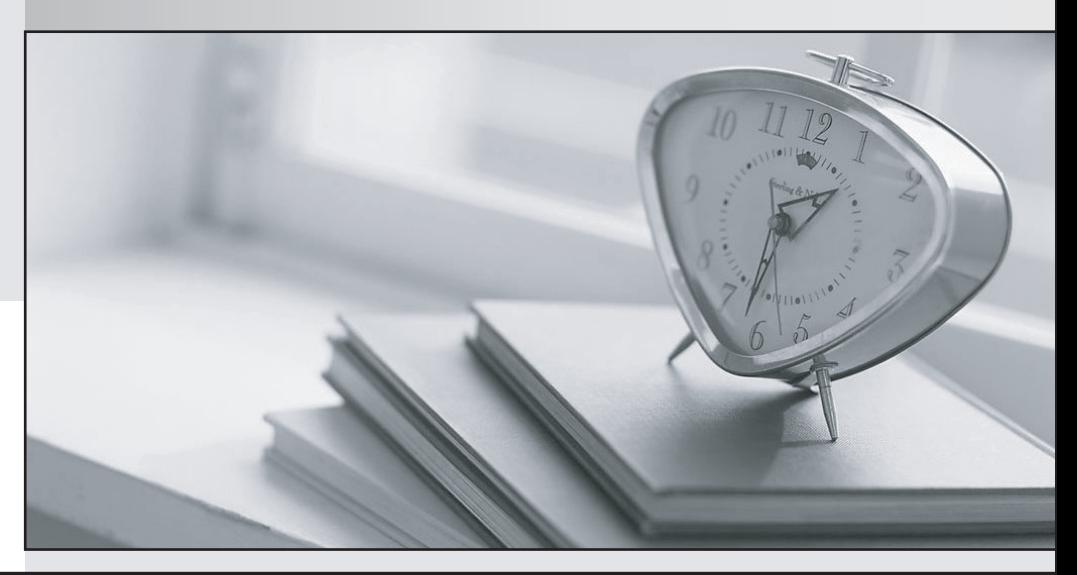

*Bessere Qualität Dienstleistungen! , bessere*

We offer free update service for one year Http://www.testpassport.ch

## **Exam** : **C\_TADM70\_21**

### **Title** : : SAP Certified Technology Associate - OS/DB Migration for SAP NetWeaver 7.52

## **Version** : DEMO

1.What kind of information can be found in a R3LOAD \*.STR file? There are 3 correct answers to this question

- A. Primary key fields
- B. Initial extent values of tables
- C. ABAP data types of fields
- D. TABARTs (data classes) of tables
- E. Database specific DDL statements

#### **Answer:** A,C,D

2.During a system copy to oracle, a primary key was created for a table which should NOT have one. Which of the following file types do you check to find the error?

- A. \*TOC
- B. \*TSK
- C. \*EXT
- D. \*SQL

#### **Answer:** B

3.Select the correct sequence of ABAP DDIC - DB and Runtime from the following option? Please choose the correct answer.

- A. SAP transaction SE11-> Database utility-> Select object
- B. SAP transaction SE11->Runtime object->Select Unit
- C. SAP transaction SE11-> Table view-> Database utility
- D. SAP transaction SE11-> Runtime-> Database Utility

#### **Answer:** C

4.List down the characteristics for both Application Server ABAP (AS ABAP) and Application Server Java

- (AS Java)? There are 3 correct answer to this question
- A. Common SID for all application servers and the database
- B. Common database (with different schemas for ABAP and Java)
- C. Common startup framework
- D. Common startup background
- E. Common target database

**Answer:** A,B,C

5.How can the R3LOAD export / import duration be minimized? There are 2 correct answers to this question.

- A. By adjusting the SAP instance profile parameters
- B. By using parallel export / import features
- C. By defining an alphabetical package export order
- D. By splitting of the package files

#### **Answer:** B,D